### Introduction to Contextual Logic Programming

Nuno Lopes

February 4, 2008

#### イロトメタトメミトメミト (ミ) の女々

Module systems:

- re-use of code
- o development of libraries

Module systems:

- re-use of code
- development of libraries

No unique module system for Prolog:

K ロ ▶ K @ ▶ K 할 ▶ K 할 ▶ 이 할 → 9 Q @

- **SICStus Prolog**
- SWI Prolog
- Logtalk (OOP)
- CIAO Prolog
- XSB

 $\bullet$ ....

## Contextual Logic Programming (CxLP)

Contextual Logic Programming, L. Monteiro and A. Porto (1989)

**KORK STRAIN A BAR SHOP** 

- standard predicates and goals
- modules (a.k.a. units)
- contexts (sequence of units)
- "extended" goal derivation system

Unit Set of clauses associated by a name Context Sequence of units

- calling context
- execution context

Unit Set of clauses associated by a name Context Sequence of units

- calling context
- execution context

Context resolution Executing a goal G in a context C (calling context)

- $\bullet$  Locate the first unit u, in C, that contains a definition of G
- Execute  $G$ 's body, in the context  $C'$  (remainder of  $C$  that starts with unit  $u$ : execution context)

Context and object instance: A context is a list of units which can be described as an object instance

Predicate and method: A predicate present in a unit is equivalent to a method definition in OO

Goal and message: a goal executed in a context can be interpreted as sending a message to an object

• implementation of CxLP

- implementation of CxLP
- introduces unit arguments to CxLP:

- implementation of CxLP
- introduces unit arguments to CxLP:
	- act as a "unit global" variable
	- allow for contexts and units to be parametrized
	- similar to instance variables in OOP, variables whose scope is the entire unit

Context manipulation:

- $U$  :  $>$  G Context extension: extends the current context with U and evaluates G
- $C \times G$  Context switch: evaluates G in the context C
	- : <sup> $\hat{G}$ </sup> Supercontext: evaluates G in the *parent* context

**KOD KARD KED KED E VOOR** 

Context manipulation:

- $U$  :  $>$  G Context extension: extends the current context with U and evaluates G
- $C \times G$  Context switch: evaluates G in the context C
- : <sup> $\hat{G}$ </sup> Supercontext: evaluates G in the *parent* context Context query:
	- :< C Current context: unifies C with the current context  $\therefore$  C Calling context: unifies C with the calling context

#### Units:

 $:$  - unit(foo(A)).

item(A).

 $:$  - unit(bar(B)). item(B).  $item(A) :- :^*$  item $(A)$ .

K ロ ▶ K @ ▶ K 할 > K 할 > 1 할 > 1 ⊙ Q Q ^

#### Units:

 $:$  - unit(foo(A)).

item(A).

 $:$  - unit(bar(B)). item(B).  $item(A) :- : ` item(A).$ 

K ロ ▶ K @ ▶ K 할 > K 할 > 1 할 > 1 이익어

**•** Contexts:

?-  $foo(b)$  :>  $item(X)$ .

#### Units:

 $:$  - unit(foo(A)).

item(A).

 $:$  - unit(bar(B)). item(B).  $item(A) :- : ` item(A).$ 

K ロ > K @ > K 할 > K 할 > 1 할 : ⊙ Q Q^

**•** Contexts:

?- foo(b) :> item(X).  $X = b$ 

#### Units:

 $:$  - unit(foo(A)).

item(A).

$$
:= \text{unit}(\text{bar}(B)).
$$
  
item(B).  
item(A) :- :^ inter(A).

K ロ ▶ K @ ▶ K 할 > K 할 > 1 할 > 1 이익어

**•** Contexts:

?- foo(b) :> item(X).  $X = b$ 

?- foo $(1)$  :> bar $(a)$  :> item $(X)$ .

#### Units:

 $:$  - unit(foo(A)).

item(A).

$$
:= \operatorname{unit}(\operatorname{bar}(B)).
$$
  
item(B).  
item(A) :- :^ inter(A).

K ロ > K @ > K 할 > K 할 > 1 할 : ⊙ Q Q^

**•** Contexts:

?- foo(b) :> item(X).  $X = b$ 

?- foo $(1)$  :> bar $(a)$  :> item $(X)$ .  $X = a$ 

#### Units:

 $:$  - unit(foo(A)).

item(A).

$$
:= \operatorname{unit}(\operatorname{bar}(B)).
$$
  
item(B).  
item(A) :- :^ inter(A).

K ロ > K @ > K 할 > K 할 > 1 할 : ⊙ Q Q^

**•** Contexts:

?- foo(b) :> item(X).  $X = b$ 

?-  $foo(1)$  :>  $bar(a)$  :>  $item(X)$ .  $X = a$ ;  $X = 1$ 

```
: - unit(dict(ST)).
dict(ST).
lookup(KEY, VALUE) :- ST=[KEY=VALUE|_].
lookup(KEY, VALUE) :- ST=[_|STx],
                       dict(STx) :> lookup(KEY, VALUE).
```

```
:- unit(dict(ST)).
dict(ST).
lookup(KEY, VALUE) :- ST=[KEY=VALUE|_].
lookup(KEY, VALUE) :- ST=[|STx],dict(STx) :> lookup(KEY, VALUE).
```
**KORK STRAIN A BAR SHOP** 

```
?- dict(D) :> ( lookup(a, 1),
                lookup(b, 2),
                lookup(a, X)).
D = [a=1, b=2|X = 1
```
Objective: in Minimum Context, Salvador Abreu and Daniel Diaz (2003).

Changes to the WAM:

- store the calling context and current context
- save the contexts on the creation of a choice point
- **•** predicate call triggers the context resolution (new instruction)

**K ロ ▶ K @ ▶ K 할 X X 할 X 및 할 X X Q Q O** 

Overhead:

- 1.5 slowdown when compared to regular Prolog (no optimisations)
- with optimisations: no relevant overhead

# Questions?

K ロ ▶ K @ ▶ K 할 ▶ K 할 ▶ ( 할 ) 19 Q Q ·

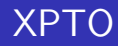

### XPTO Prolog Translation of Ontologies

K ロ ▶ K @ ▶ K 할 ▶ K 할 ▶ | 할 | ⊙Q @

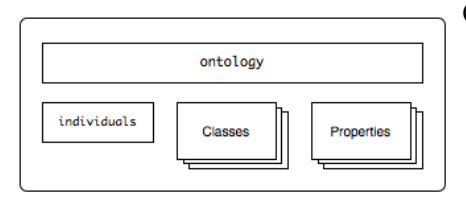

Ontologies are represented using units:

one unit that lists the classes and properties of the ontology;

**KORK STRAIN A BAR SHOP** 

- another unit for individuals;
- one for each OWL class
- one for each property

This unit represents the ontology information:

K ロ ▶ K @ ▶ K 할 > K 할 > 1 할 > 1 ⊙ Q Q ^

- XML namespaces
- **•** headers
- classes
- **•** properties

#### Individuals are stored along with their class individual\_class(CLASS, INDIVIDUAL).

K ロ ▶ K @ ▶ K 할 ▶ K 할 ▶ | 할 | © 9 Q @

Individuals are stored along with their class individual\_class(CLASS, INDIVIDUAL). Properties of each individual are stored as triples in the predicate property/3. property(INDIVIDUAL, PROPERTY, VALUE).

#### Individuals are stored along with their class individual\_class(CLASS, INDIVIDUAL). Properties of each individual are stored as triples in the predicate property/3. property(INDIVIDUAL, PROPERTY, VALUE). Individual relations:  $\bullet$  differentFrom(IND1, IND2). sameAs(IND1, IND2).

- Each unit represents a class of the ontology
- **•** Stores as facts the information about the class
	- restrictions on the individual properties
	- class inheritance
- some predicates that help querying the representation:

- class\_name(NAME)
- superClassOf(CLASS)

Each property unit contains the information relative to a specific property.

- type of the property (datatype or object)
- **o** domain and range
- **•** property inheritance and property relations.

Each property unit contains the information relative to a specific property.

- type of the property (datatype or object)
- **o** domain and range
- **•** property inheritance and property relations.

These units also define the predicate to access its value, given the individual name.

```
item(B) :-
 : item(B),
 property(B, hasMaker, A).
```
- The most direct way of retrieving the class individuals is to use the goal item/1
- The item/1 goal binds, by backtrack, its argument to each individual of the class.
- There is also the possibility of querying all the individuals in the ontology by omitting a class in the query.

```
| ?- 'ClassName' /> item(A).
```

```
A = 'IndividualName'
```
- The value of the properties can be accessed by including the unit that represents the property in the context query.
- The argument of the property unit will be bound to the value of the property for the corresponding individual.

```
| ?- 'IceWine' /> hasFlavor(F) :> hasBody(B) :>
  item(I).
 = 'Medium'
 = 'Moderate'
I = 'SelaksIceWine' ?
```
- individual/1 unifies its argument with the name of the individual (same as item/1)
	- class/1 unifies its argument with the class of the individual.
	- property/2 allows to query for the property name based on the property value.
	- optional/1 receives as its argument a another defined unit and will succeed with the results if the unit specified in its argument succeeds. Otherwise it will succeed leaving any variables in its argument unbound.

4 D > 4 P + 4 B + 4 B + B + 9 Q O

James Bailey, François Bry, Tim Furche, and Sebastian Schaffert. Web and semantic web query languages: A survey. Reasoning Web (2005).

James Bailey, François Bry, Tim Furche, and Sebastian Schaffert. Web and semantic web query languages: A survey. Reasoning Web (2005).

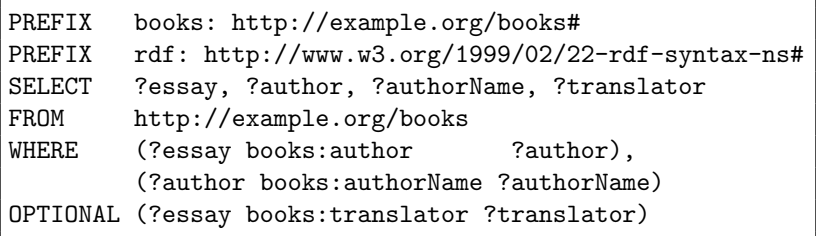

- | ?- /> author(AUTHOR) :> item(ESSAY),
	- /> authorName(AUTHORNAME) :> item(AUTHOR),
	- /> optional(translator(TRANSLATOR)) :> item(ESSAY).

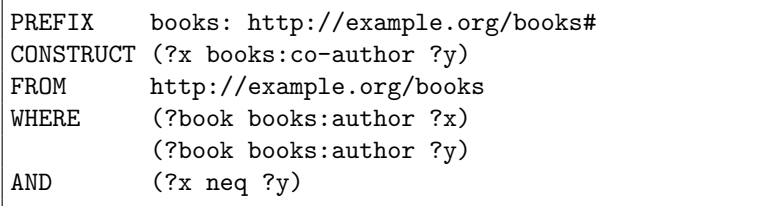

メロトメ 伊 トメミトメミト ニミー りんぴ

| ?- /> author(X) :> item(BOOK), /> author(Y) :> item(BOOK), X \= Y, I = coauthor(X,Y).

# Questions?

K ロ ▶ K @ ▶ K 할 ▶ K 할 ▶ ( 할 ) 19 Q Q ·